# Gebrochenrationale Funktionen LEVEL 3 Aufwändigerer Term, evt. mehrere Pole

Prof. Dr. Dörte Haftendorn, MuPAD 4, http://haftendorn.uni-lueneburg.de Mai 07 Analysis mit MuPAD 4,<br>Automatische Übersetzung aus MuPAD 3.11, Okt. 05 Version vom Jul.06 update Aug06

Es fehlen noch textliche Änderungen, die MuPAD 4 direkt berücksichtigen, das ist in Arbeit.<br>Web: http://haftendorn.uni-lueneburg.de www.mathematik-verstehen.de Web: http://haftendorn.uni-lueneburg.de

+++++++++++++++++++++++++++++++++++++++++++++++++++++++++++++++++++++

Beispiel LEVEL 1 gekürzter Term, schräge Asymptote

Beispiel LEVEL 2 ungekürzter Term, stetige Fortsetzung Beispiel LEVEL 3 aufwendigerer Funktionsterm, e.v.t. mehrere Pole Diese Seite. Fall1 Gemeinsame Nullstelle höherer Vielfachheit in Zähler und Nenner Fall2 Keine gemeinsame Nullstelle, aber Nennernullstellen höherer Vielfachheit ################################################################# Diese Seite ist kann man für ähnliche Beispiele leicht anpassen.

Fall 1 ------------------------------------------

Gemeinsame Nullstelle in Zähler und Nenner Vielfachheit m>0 und n>0

//weitere Terme ohne (x-1) können auch da sein.  $pZ:=x-\geq (x-1)^{n}$ ;  $pN:=x->(x-1)^n;$  $\mathbf{x} \to (\mathbf{x} - 1)^m$ <br> $\mathbf{x} \to (\mathbf{x} - 1)^n$  $x \rightarrow (x-1)^n$ <br>//pZ:=x->(x-1)^m;pN:=x->(x-1)^n;<br>//dies war die Aufgabe, zu der der Test genau passt  $1/(pZ:=x->(x-1)^{n}m;pN:=x->(x-1)^{n}n;$  $f:=x->pZ(x)/pN(x);$   $f(x)$  $\mathbf{x} \rightarrow \frac{\mathbf{p} \mathbf{z}(\mathbf{x})}{\mathbf{z} \mathbf{y}(\mathbf{x})}$  $\frac{\texttt{pZ}(\textbf{x})}{\texttt{pN}(\textbf{x})}$  $\frac{pZ(\mathbf{x})}{pN(\mathbf{x})}$ <br> $\frac{1}{p\lambda}$ <sup>m</sup>  $\frac{\left(\mathbf{x}-\mathbf{1}\right)^{m}}{\left(\mathbf{x}-\mathbf{1}\right)^{n}}$  $\frac{(\mathbf{x}-1)^n}{(\mathbf{x}-1)^n}$ Jedenfalls gehört 1 nicht zum Definitionsbereich.<br>Jedenfalls gehört 1 nicht zum Definitionsbereich.<br>Fall 1 a) m=n Man kann vollständig kürzen. Bei x=1 ist eine hebbare Unstetigkeitsstelle.

Jedenfalls gehört 1 nicht zum Definitionsbereich.

Fall 1 b) m>n Man kann den Nenner vollständig wegkürzen.

Bei x=1 ist eine hebbare Unstetigkeitsstelle. Die stetige Fortsetzung hat eine Nullstelle der Vielfachheit m-n. (Begriffe siehe LEVEL 2)

Fall 1c) m<n Man kann den Zähler vollständig wegkürzen.

```
Bei x=1 ist eine Polstelle vom Grad n-m. (Siehe unten Fall 2)
```
+++++++++++++++++++++++++++++++++++++++++++++

### Beispiel 1b):

 $pZ1b:=x->(x-1)^{4*}(x+6);$  $pN1b:=x->(x-1)^2^*(x-4);$  $f1b:=x->pZ1b(x)/pN1b(x);$  $f1b(x)$ ;

 $\mathbf{x} \rightarrow (\mathbf{x-1})^4 \cdot (\mathbf{x+6})$  $\cdot$  (**x** + 6)

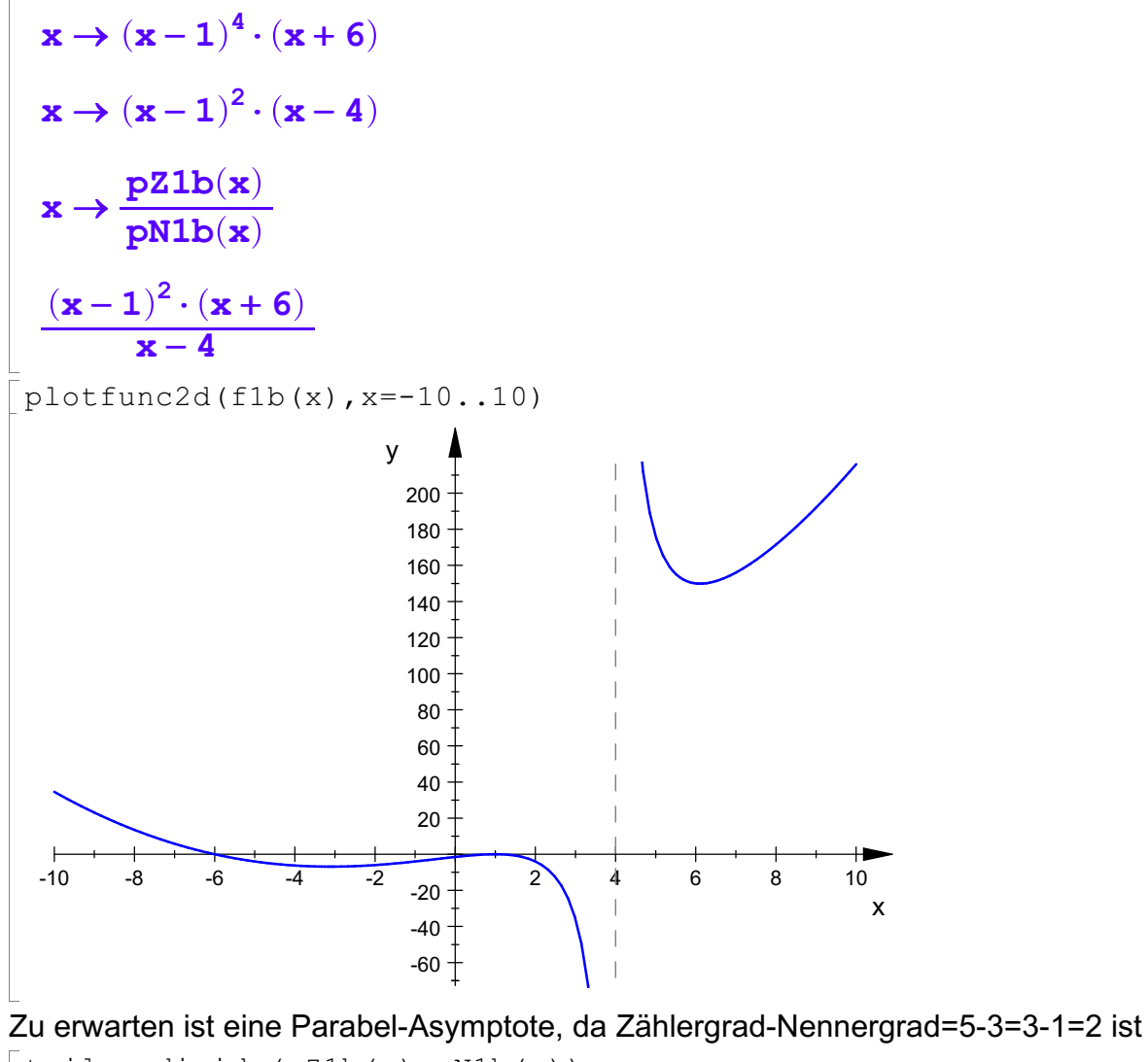

 $\lceil$  teile:=divide(pZ1b(x), pN1b(x))

```
x^2 + 8 \cdot x + 21, 90 \cdot x^2 - x \cdot 180 + 90
```
teile[1]

 $x^2 + 8 \cdot x + 21$ 

 $p$ lotfunc2d(f1b(x),teile[1], x = -10..10)

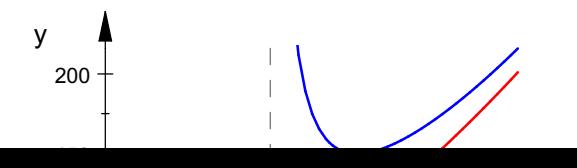

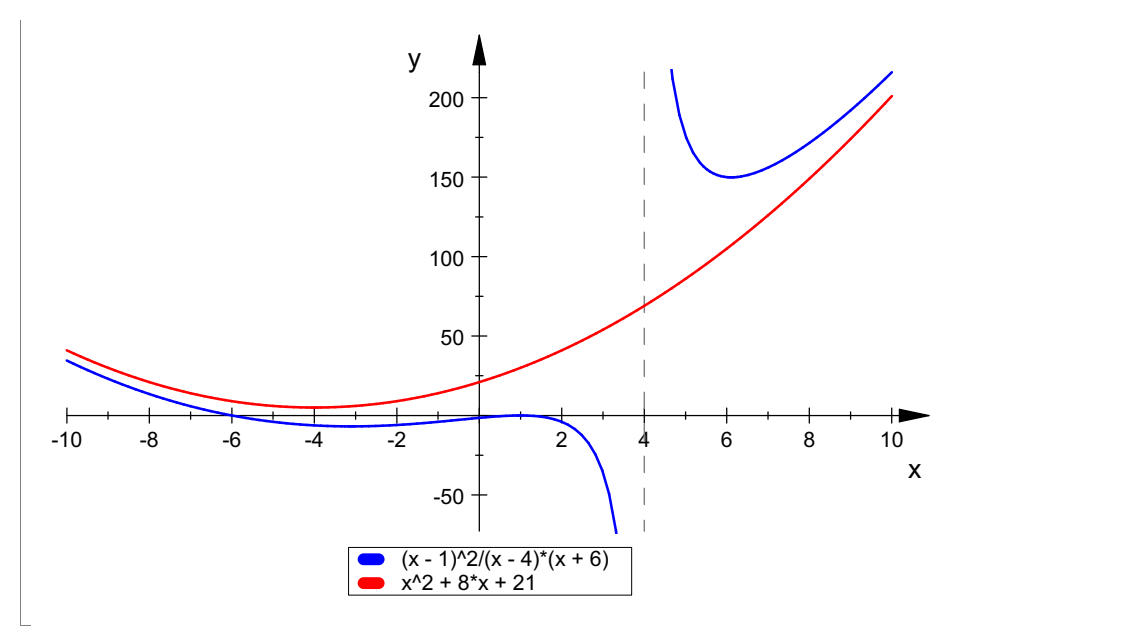

# Der wahre "Rest" ist übrigens 90, denn:

divide(teile[2], $(x-1)^2$ )

# 90, 0

# Probe, die stetige Fortsetzung als Parabel+Hyperbel

 $\lceil$  probe:=teile[1]+90/(x-4)

$$
8 \cdot x + x2 + \frac{90}{x - 4} + 21
$$
  
simplify (probe-flb(x))  
0

#### +++++++++++++++++++++++++++++++++++++++++++++

 $20 +$ 

 $\overline{\phantom{a}}$ 

y  $_{30}$   $_{+}$   $_{+}$   $_{+}$ 

### Beispiel 1c):

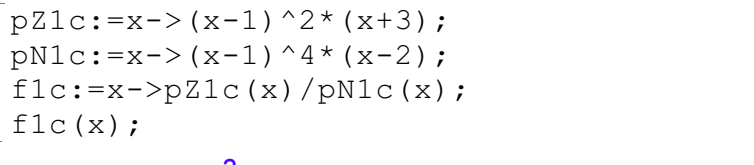

$$
\mathbf{x} \to (\mathbf{x} - 1)^{\sim} \cdot (\mathbf{x} + 3)
$$

$$
\mathbf{x} \rightarrow (\mathbf{x} - 1)^2 \cdot (\mathbf{x} + 3)
$$

$$
\mathbf{x} \rightarrow (\mathbf{x} - 1)^4 \cdot (\mathbf{x} - 2)
$$

$$
\mathbf{x} \rightarrow \frac{\mathbf{p} \mathbf{Z} \mathbf{1} \mathbf{c}(\mathbf{x})}{\mathbf{z} \cdot \mathbf{M} \mathbf{1} \mathbf{c}(\mathbf{x})}
$$

$$
\mathbf{x} \rightarrow (\mathbf{x} - 1)^4 \cdot (\mathbf{x} - 2)
$$

$$
\mathbf{x} \rightarrow \frac{\mathbf{p} \mathbf{Z} \mathbf{1} \mathbf{c}(\mathbf{x})}{\mathbf{p} \mathbf{N} \mathbf{1} \mathbf{c}(\mathbf{x})}
$$

$$
\mathbf{x} + 3
$$

$$
\mathbf{x} \rightarrow \frac{\mathbf{p}\mathbf{Z1c}(\mathbf{x})}{\mathbf{p}N1\mathbf{c}(\mathbf{x})}
$$

$$
\frac{\mathbf{x}+3}{(\mathbf{x}-1)^2 \cdot (\mathbf{x}-2)}
$$
plotfunc2d(f1c(x))

plotfunc2d(f1c(x))

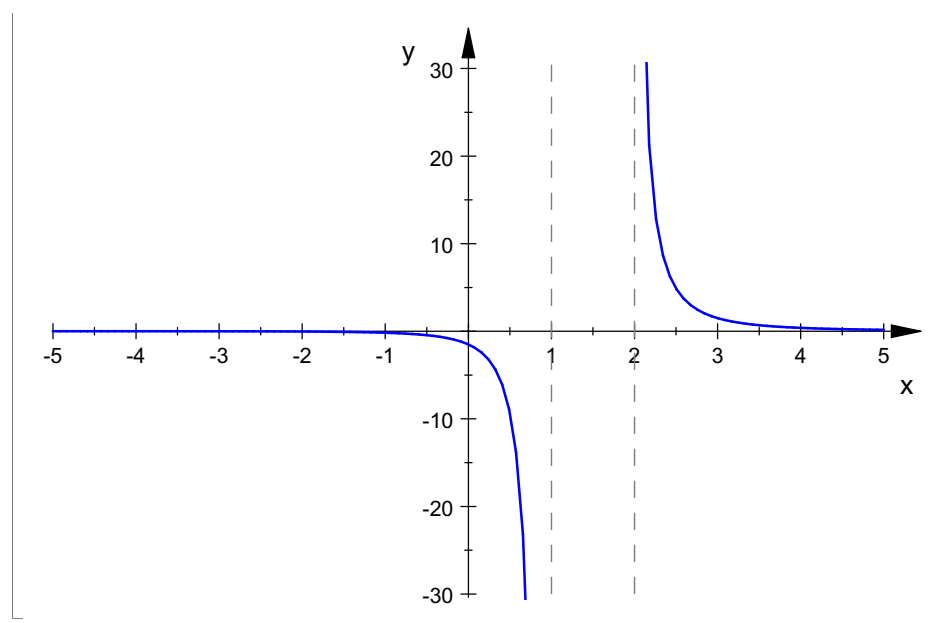

Links ist bei  $x = -3$  ist noch eine Nullstelle zu erwarten. (wegen  $(x+3)$ -Faktor). Die x-Achse ist Asymptote, da der Nennergrad größer als der Zählergrad ist.

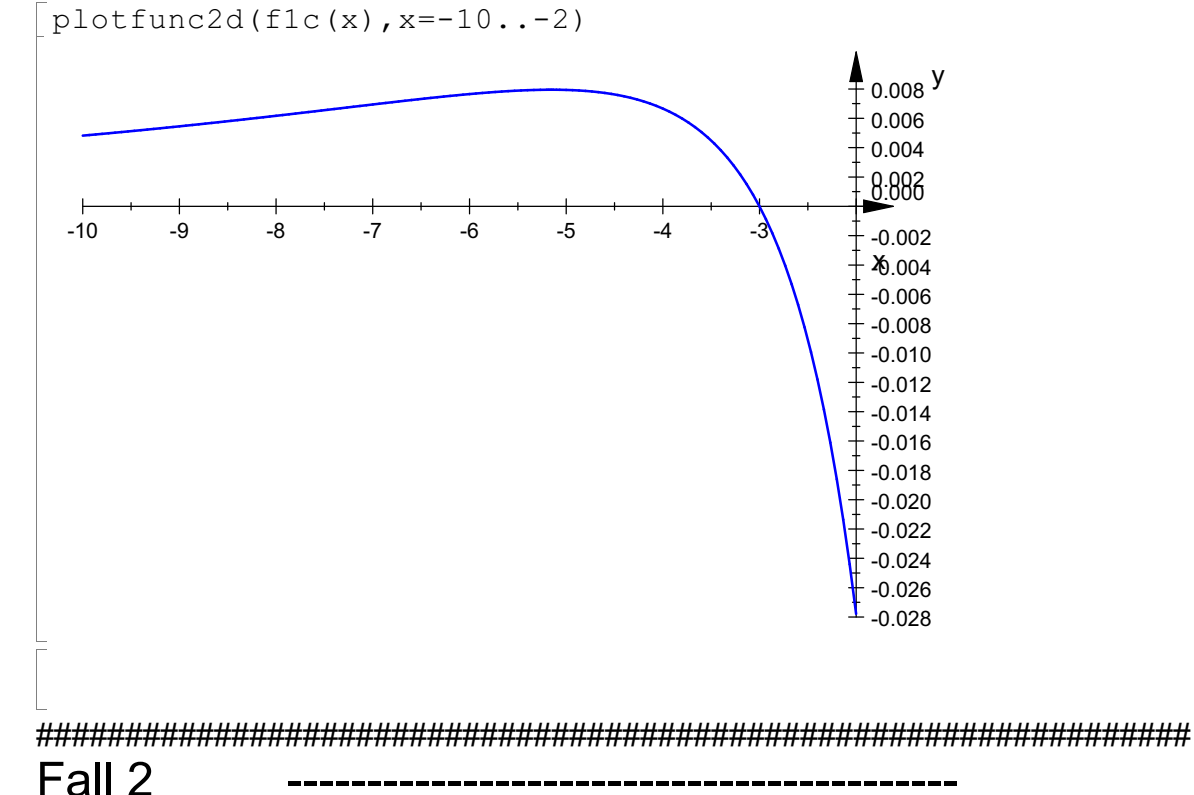

Keine gemeinsame Nullstelle, aber Nennernullstellen höherer

# Vielfachheit

 $\lceil$  f2k:=x->1/(x-1)^k

$$
\mathbf{x}\rightarrow \frac{1}{\left(\mathbf{x}-1\right)^{k}}
$$

Definition Eine Polstelle x=a hat den Grad k, wenn im gekürzten Term der Nenner eine Nullstelle vom Grad k (= Vielfachheit k), also den Faktor (x-a)^k hat. Man sagt auch "f hat bei x=a einen Pol vom Grad k".

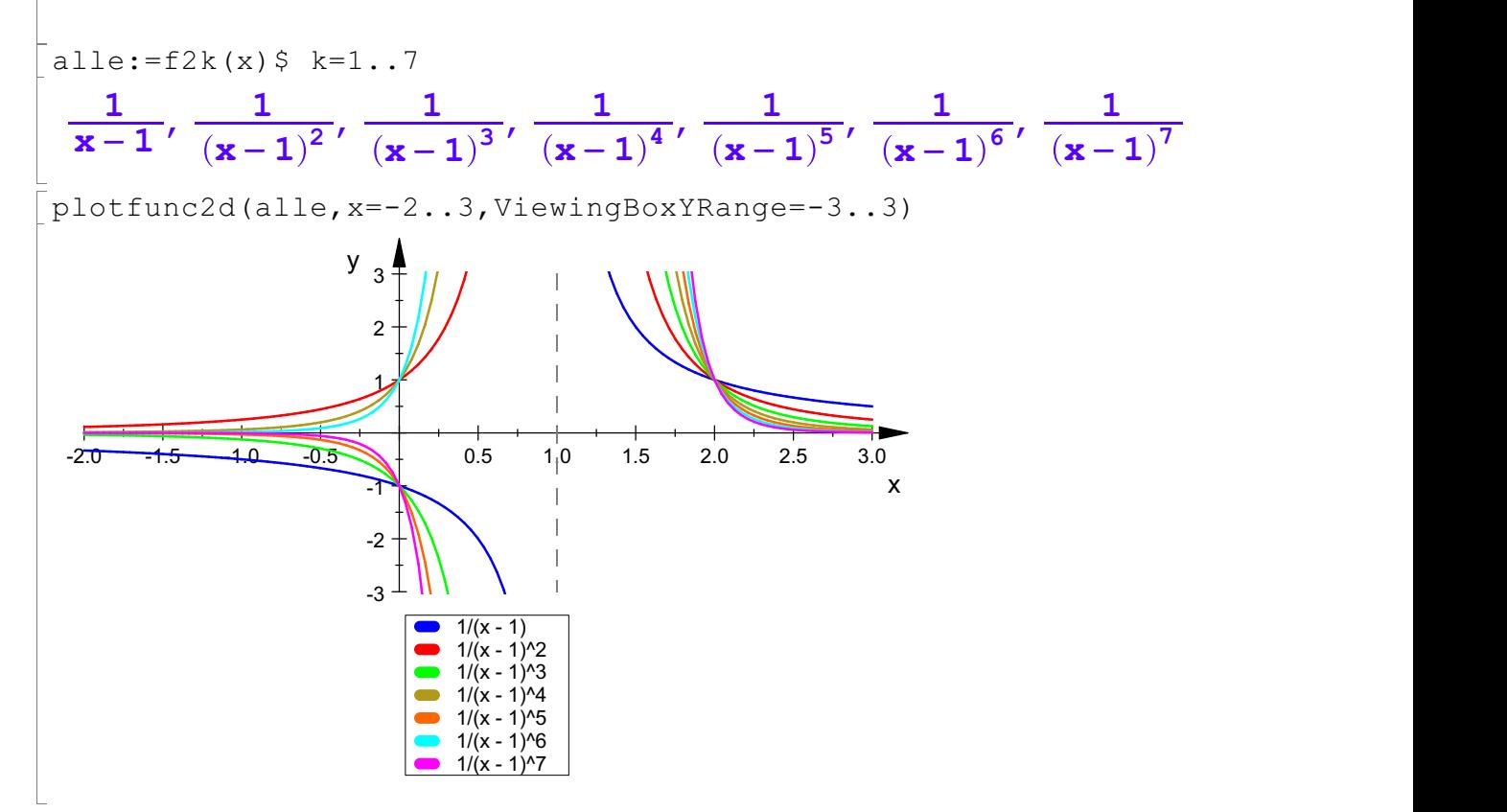

## Fazit:

Ist k ungerade, so handelt es sich um einn Pol mit Vorzeichenwechsel. Ist <sup>k</sup> gerade, so handelt es sich um einn Pol ohne Vorzeichenwechsel. Jeder Linearfaktor (des gekürzten Terms) in Zähler und Nenner hat seinen vorhersagbaren Einfluss.

 $pZ2:=x->(x-1)^{2*}(x+2);$  $pN2:=x->(x+1)^2^*(x-2)^3;$  $f2:=x->pZ2(x)/pN2(x);$  $f2(x)$ ; plotfunc2d(f2(x),x=-5..5,ViewingBoxYRange=-1..1)  $\mathbf{x} \to (\mathbf{x} - 1)^2 \cdot (\mathbf{x} + 2)$ <br>  $\mathbf{x} \to (\mathbf{x} + 1)^2 \cdot (\mathbf{x} - 2)^3$  $\mathbf{x} \to (\mathbf{x} + 1)^2 \cdot (\mathbf{x} - 2)^3$ <br> $\mathbf{x} \to \frac{\mathbf{p} \mathbf{Z} \mathbf{Z}(\mathbf{x})}{\mathbf{R} \mathbf{Z}(\mathbf{x})}$  $\mathbf{x} \rightarrow \frac{\mathbf{p}\mathbf{z}\mathbf{z}(\mathbf{x})}{\mathbf{z}\mathbf{w}(\mathbf{x})}$  $\frac{pZ2(x)}{pN2(x)}$  $\frac{pZZ(x)}{pN2(x)}$ <br> $\frac{1)^2 (x+2)}{x^2 (x-2)^3}$  $(\mathbf{x}-1)^2 \cdot (\mathbf{x}+2)$ <br>  $(\mathbf{x}+1)^2 \cdot (\mathbf{x}-2)^3$  $\frac{(\mathbf{x}-\mathbf{1}) \cdot (\mathbf{x}+2)}{(\mathbf{x}+1)^2 \cdot (\mathbf{x}-2)^3}$ 1.0  $\pm$  1.0  $\pm$ y,  $\Lambda$ 

0.6

0.8

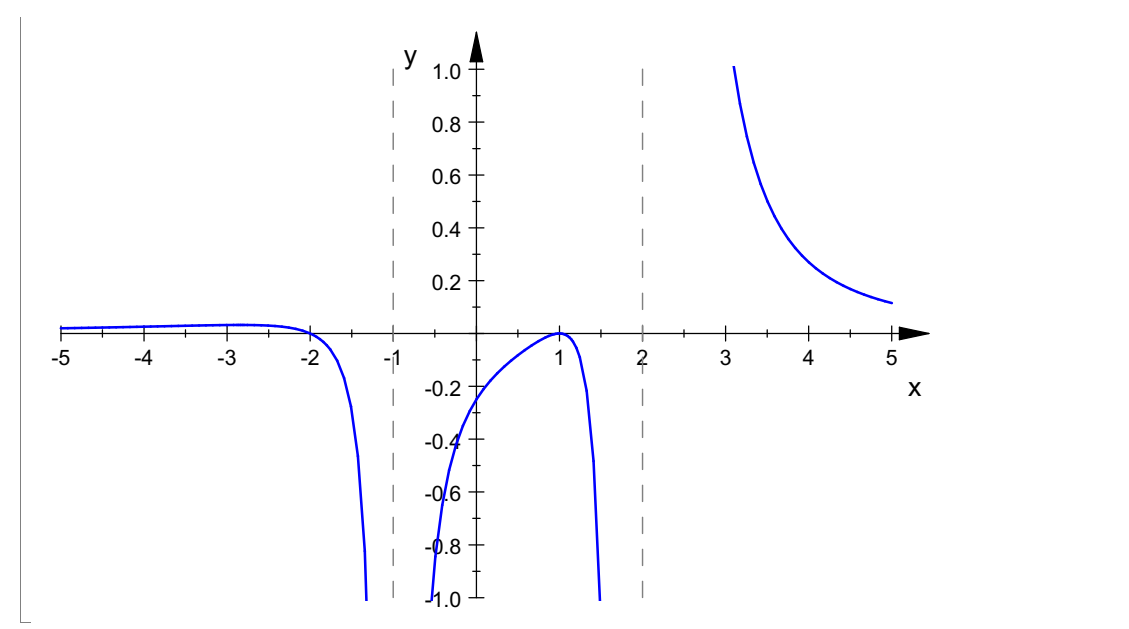

### Also konnte man vorhersagen:

Eine einfache Nullstelle bei x=-2, ein Pol ohne Zeichenwechsel bei x=-1, eine Berühr-Nullstelle bei x=1, ein Pol mit Zeichenwechsel bei x=2.